MIT OpenCourseWare <http://ocw.mit.edu>

16.36 Communication Systems Engineering Spring 2009

For information about citing these materials or our Terms of Use, visit: <http://ocw.mit.edu/terms>.

## **Lectures 6: Modulation**

**Eytan Modiano**

## **Modulation**

- • **Digital signals must be transmitted as analog waveforms**
- **Baseband signals** 
	- **Signals whose frequency components are concentrated around zero**
- • **Passband signals** 
	- Signals whose frequency components are centered at some frequency f<sub>c</sub> **away from zero**
- • **Baseband signals can be converted to passband signals through modulation** 
	- **Multiplication by a sinusoid with frequency f.**

### **Baseband signals**

- The simplest signaling scheme is pulse amplitude modulation (PAM)
	- – **With binary PAM a pulse of amplitude A is used to represent a "1" and a pulse with amplitude -A to represent a "0"**
- • **The simplest pulse is a rectangular pulse, but in practice other type of pulses are used** 
	- – **For our discussion we will usually assume a rectangular pulse**
- If we let  $g(t)$  be the basic pulse shape, than with PAM we transmit  $g(t)$  to **represent a "1" and -g(t) to represent a "0"**

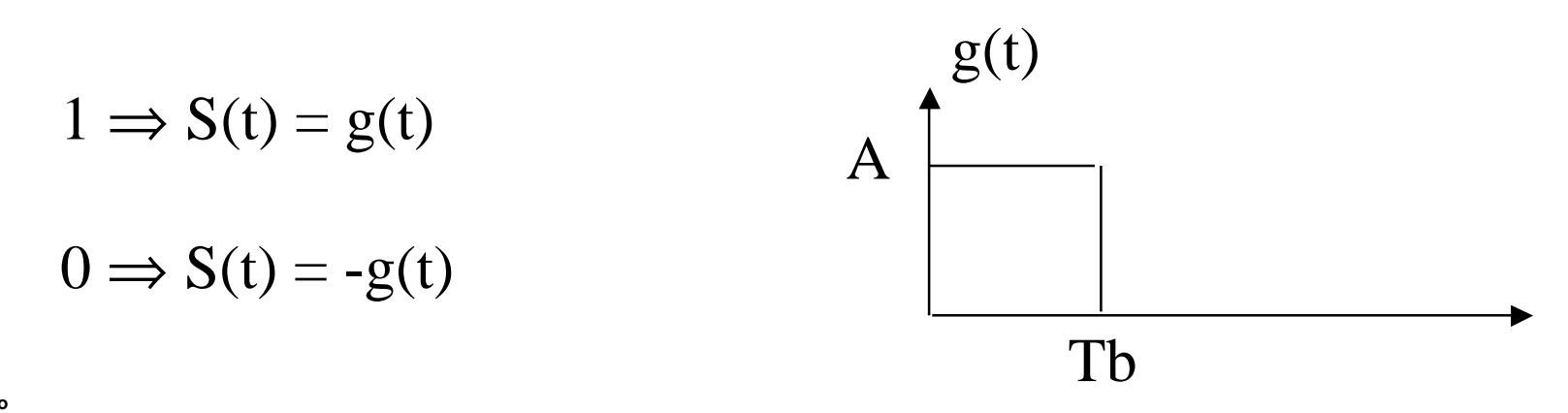

### **M-ary PAM**

- Use M signal levels,  $A_1...A_M$ 
	- **Each level can be used to represent Log<sub>2</sub>(M) bits**
- **E.g., M** = 4  $\Rightarrow$  A<sub>1</sub> = -3, A<sub>2</sub> = -1, A<sub>3</sub> = 1, A<sub>4</sub> = 3  $-$  **S**<sub>i</sub>(**t**) = **A**<sub>i</sub> **g**(**t**)
- Mapping of bits to signals: each signal can be used to represent  $Log<sub>2</sub>(M)$ **bits** 
	- – **Does the choice of bits matter? Yes more on Gray coding later**

$$
\begin{array}{ccc}\n\underline{S}_{i} & \underline{b}_{1}\underline{b}_{2} \\
S_{1} & 00 \\
S_{2} & 01 \\
S_{3} & 11 \\
S_{4} & 10\n\end{array}
$$

$$
E_m = \int_0^T (S_m(t))^2 dt = (A_m)^2 \int_0^T (g_t)^2 dt = (A_m)^2 E_g
$$

- **The signal energy depends on the amplitude**
- $E<sub>g</sub>$  is the energy of the signal pulse  $g(t)$
- For rectangular pulse with energy  $E_g$  =>

$$
E_g = \int_0^T A^2 dt = TA^2 \Rightarrow A = \sqrt{E_g / T}
$$

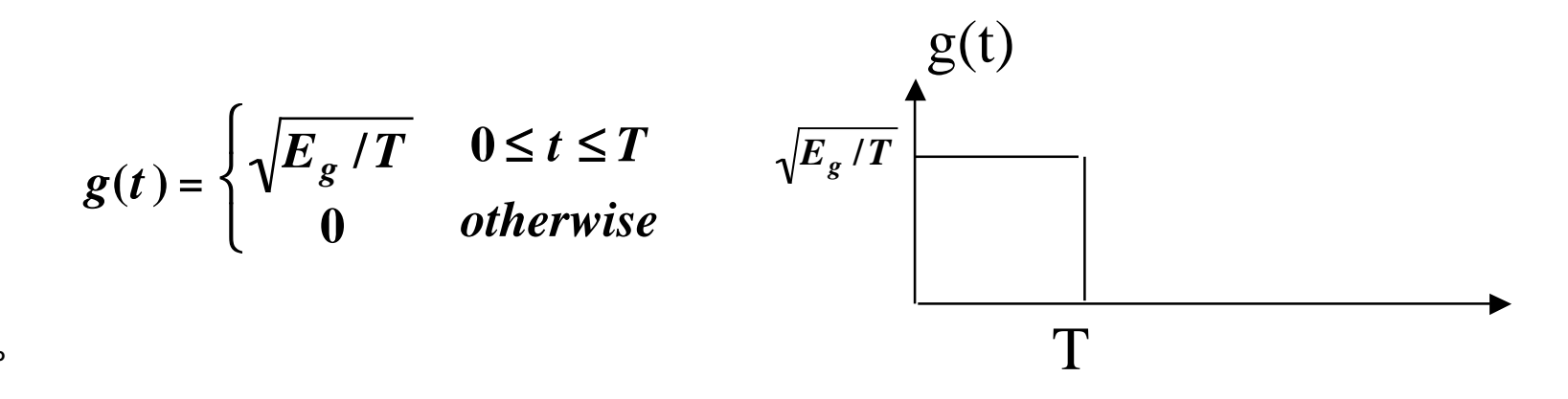

## **Symmetric PAM**

 • **Signal amplitudes are equally distant and symmetric about zero**

-7 -5 -3 -1 0 1 3 5 7 **Am = (2m-1-M), m=1…M** 

E.g., 
$$
M = 4 \implies A_1 = -3, A_2 = -1, A_3 = 1, A_4 = 3
$$

 • **Average energy per symbol:** 

$$
E_{ave} = \frac{E_g}{M} \sum_{m=1}^{M} (2m - 1 - M)^2 = E_g (M^2 - 1)/3
$$

 • **What about average energy per bit?**

# **Gray Coding**

- • **Mechanism for mapping bits to symbols so that the number of bit errors is minimized** 
	- – **Most likely symbol errors are between adjacent levels**
	- – **Want to MAP bits to symbols so that the number of bits that differ between adjacent levels is minimized**
- **Gray coding achieves 1 bit difference between adjacent levels**
- **Example M= 8 (can be generalized to any M which is a power of 2)** 
	- – **Also see the case of M = 4 from earlier slide**

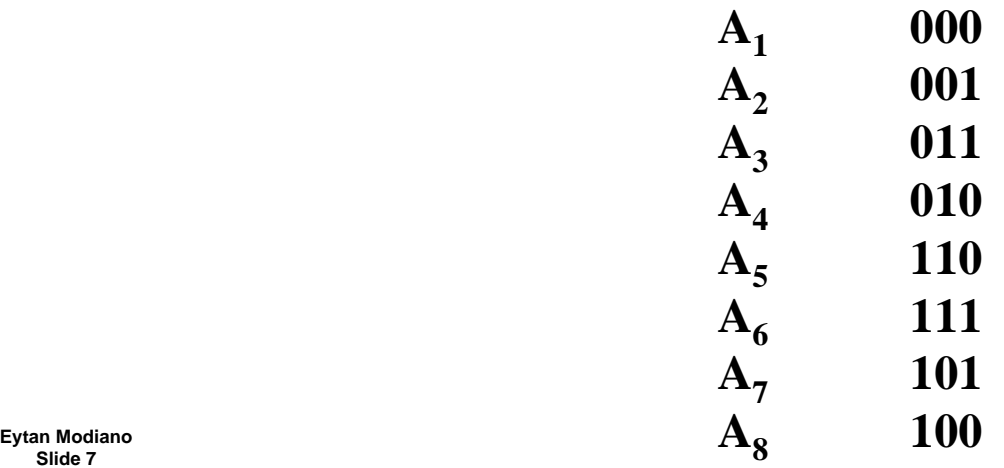

**Slide 7** 

### **Bandpass signals**

• **To transmit a baseband signal S(t) through a pass-band channel at some**  center frequency  $f_c$ , we multiply  $S(t)$  by a sinusoid with that frequency

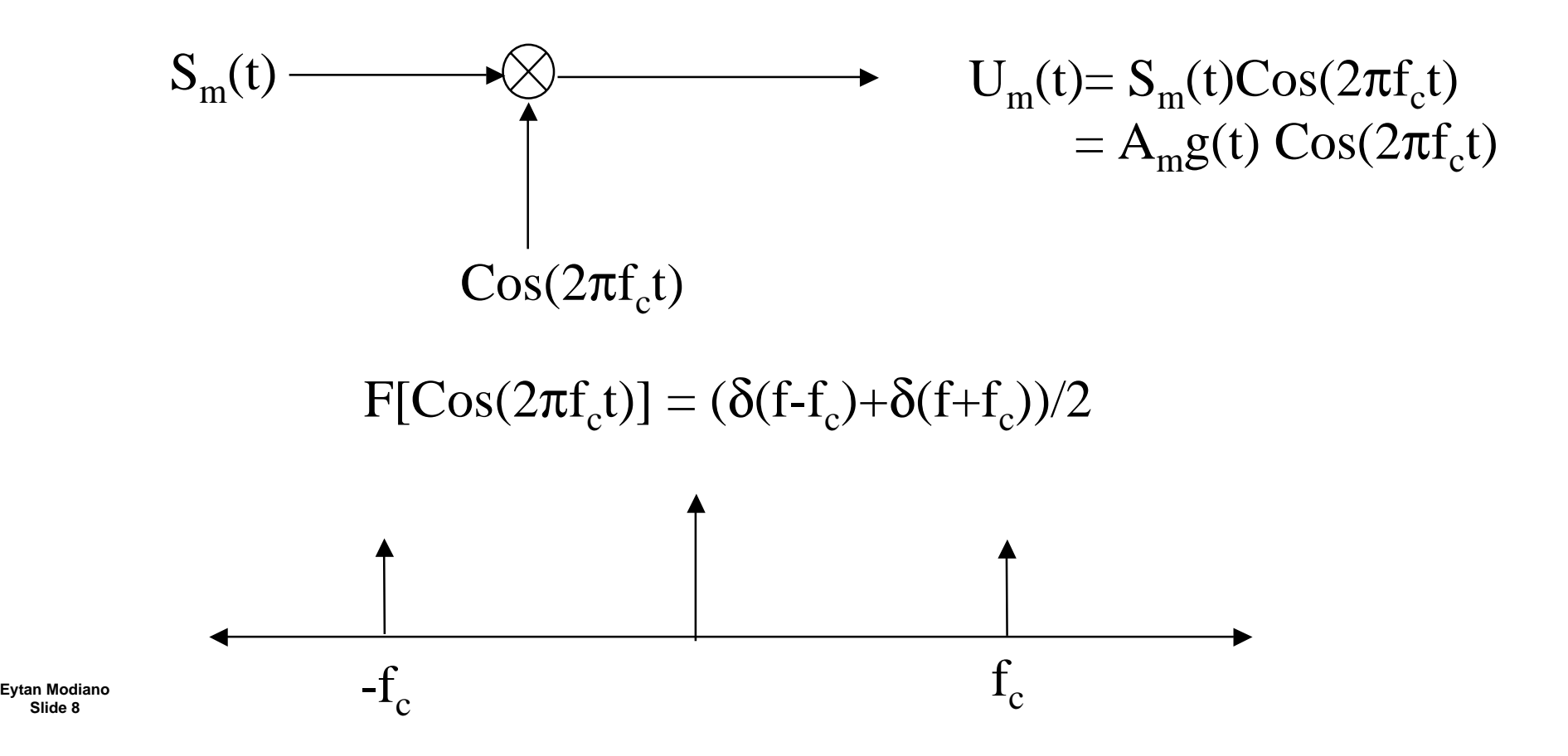

#### **Bandpass signals, cont.**

 $F[A_m g(t)] =$  depends on  $g()$ 

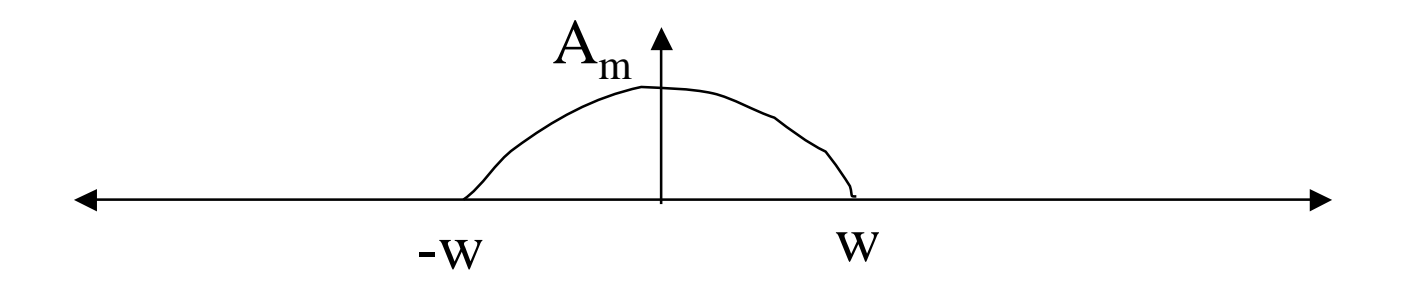

 $F[A_m g(t) \cos(2\pi f_c t)]$ 

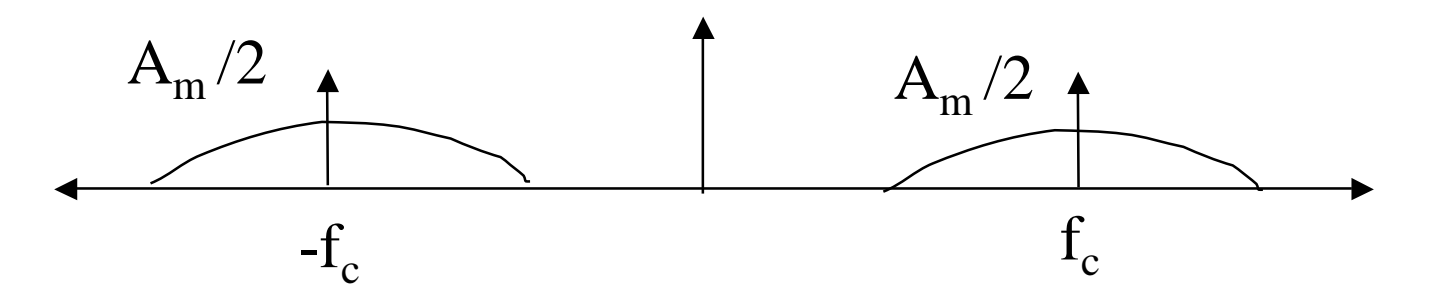

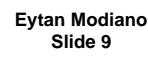

**Eytan Modiano Recall: Multiplication in time = convolution in frequency** 

#### **Energy content of modulated signals**

$$
E_m = \int_{-\infty}^{\infty} U_m^2(t)dt = \int_{-\infty}^{\infty} A_m^2 g^2(t)Cos^2(2\pi f_c t)dt
$$
  
\n
$$
Cos^2(\alpha) = \frac{1 + \cos(2\alpha)}{2}
$$
  
\n
$$
E_m = \frac{A_m^2}{2} \int_{-\infty}^{\infty} g^2(t) + \frac{A_m^2}{2} \int_{-\infty}^{\infty} g^2(t)Cos(4\pi f_c t)dt
$$
  
\n
$$
E_m = \frac{A_m^2}{2} E_g
$$

- **The cosine part is fast varying and integrates to 0**
- **Modulated signal has 1/2 the energy as the baseband signal**

#### **Demodulation**

• To recover the original signal, multiply the received signal  $(U_m(t))$  by a **cosine at the same frequency** 

$$
U_{m}(t) = S_{m}(t) \cos(2\pi f_{c}t) = A_{m}g(t) \cos(2\pi f_{c}t)
$$

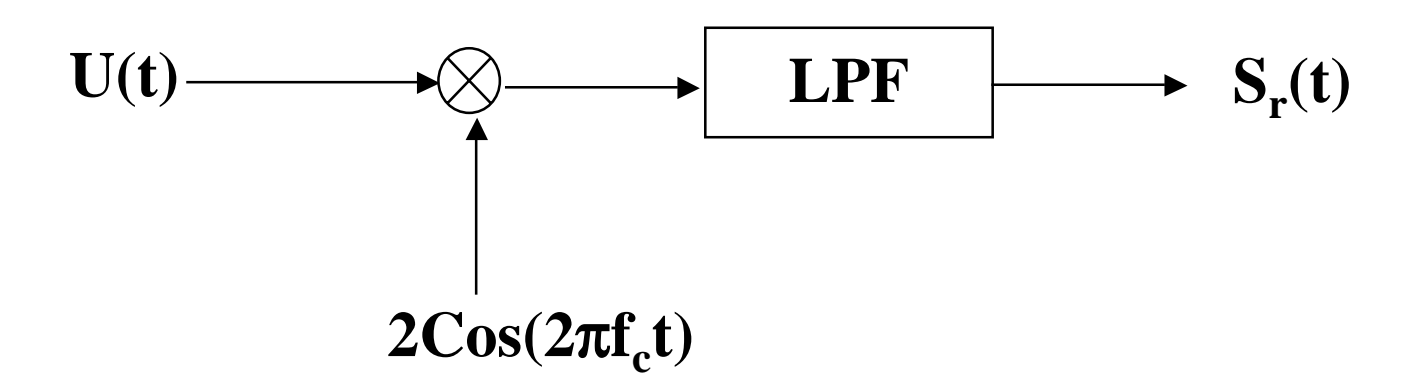

 $U(t)2\cos(2\pi f_c t) = 2S(t) \cos^2(2\pi f_c t) = S(t) + S(t) \cos(4\pi f_c t)$ 

 • **The high frequency component is rejected by the LPF and we are left with S(t)** 

# **Bandwidth occupancy (ideal rectangular pulse)**

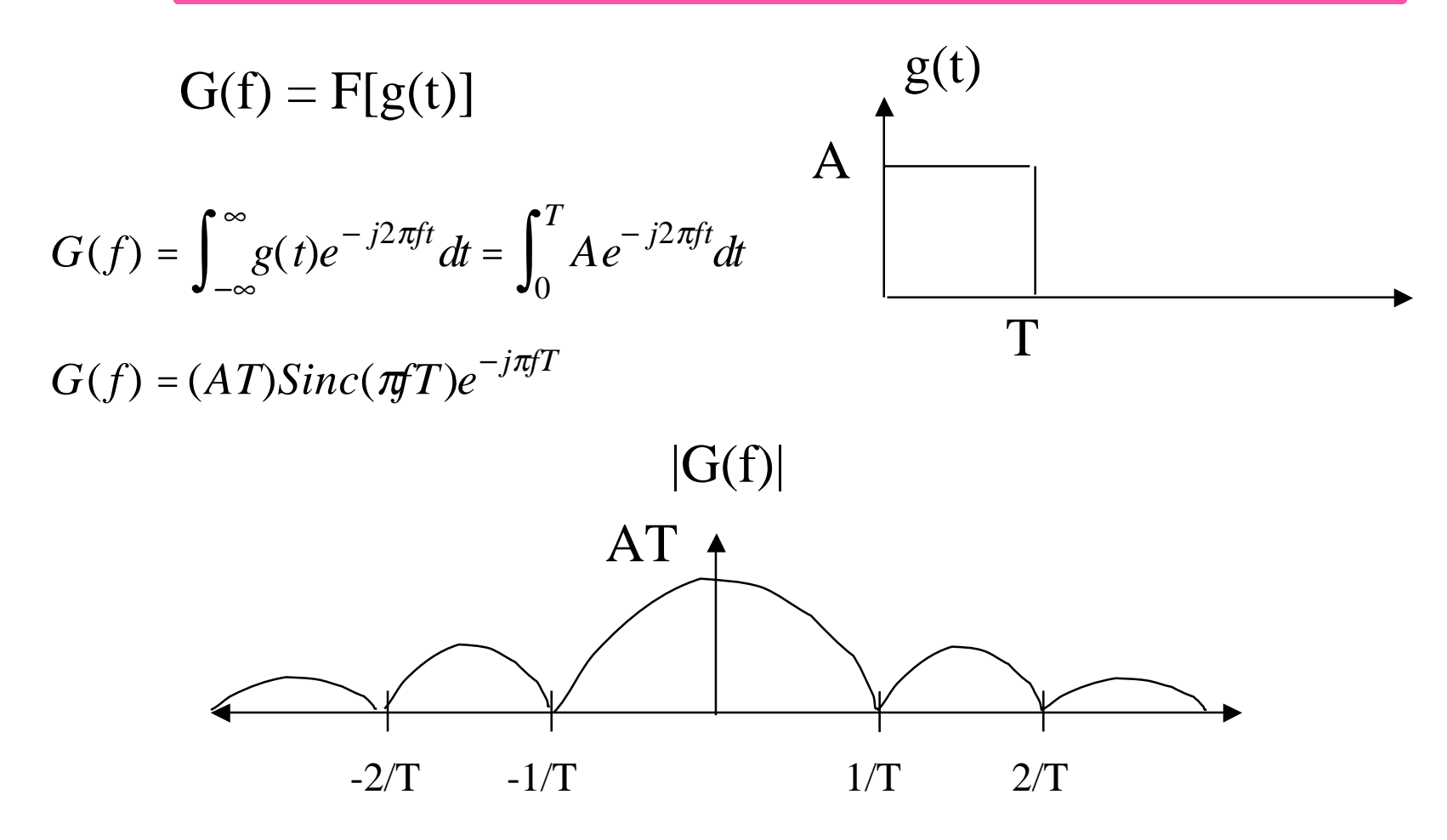

 • **Ideal rectangular pulse has unlimited bandwidth** 

 – **First "null" bandwidth = 2(1/T) = 2/T** 

• In practice, we "shape" the pulse so that most of its energy is contained within a **Eytan Modiano small bandwidth** 

**Slide 12** 

### **Bandwidth efficiency**

- $R_s =$  symbol rate =  $1/T$ 
	- $Log_2(M)$  bits per symbol =>  $R_b$  = bit rate =  $log_2(M)/T$  bits per second
- **BW** =  $2/T = 2R_s$ 
	- **Bandwidth efficiency =**  $R_b/BW = log_2(M)/T$  **\* (T/2) =**  $log_2(M)/2$  **BPS/Hz**
- **Example:** 
	- – **M = 2** ⇒ **bandwidth efficiency = 1/2**
	- – **M = 4** ⇒ **bandwidth efficiency = 1**
	- $-$  **M** = 8 => bandwidth efficiency = 3/2
- • **Increased BW efficiency with increasing M**
- • **However, as M increase we are more prone to errors as symbols are closer together (for a given energy level)** 
	- – **Need to increase symbol energy level in order to overcome errors**
	- – **Tradeoff between BW efficiency and energy efficiency**

$$
E_{ave} = \frac{E_g}{M} \sum_{m=1}^{M} (2m - 1 - M)^2 = E_g (M^2 - 1)/3, E_g
$$
 = basic pulse energy

After modulation  $E_{u} = \frac{E_{s}}{2}$  $\frac{E_s}{2} = E_g (M^2 - 1) / 6$ 

$$
E_b = \text{average energy per bit} = \frac{(M^2 - 1)}{6Log_2(M)} E_g
$$

 • **Average energy per bit increases as M increases**

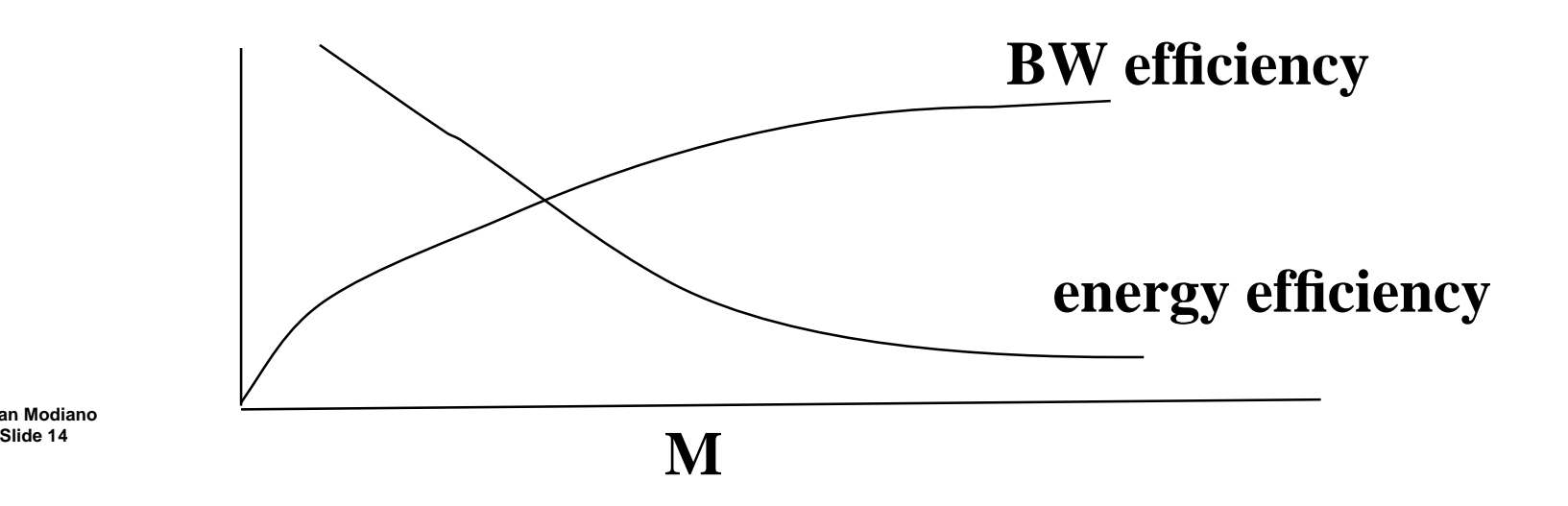

**Eytan Modiano**